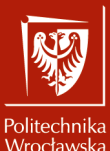

Projektowanie i Programowanie Gier

Laboratorium nr 3 Zapoznanie się z wybranym silnikiem graficznym (2)

> Szymon Datko szymon.datko@pwr.edu.pl

Wydział Informatyki i Telekomunikacji, Politechnika Wrocławska

semestr letni 2023/2024

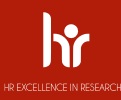

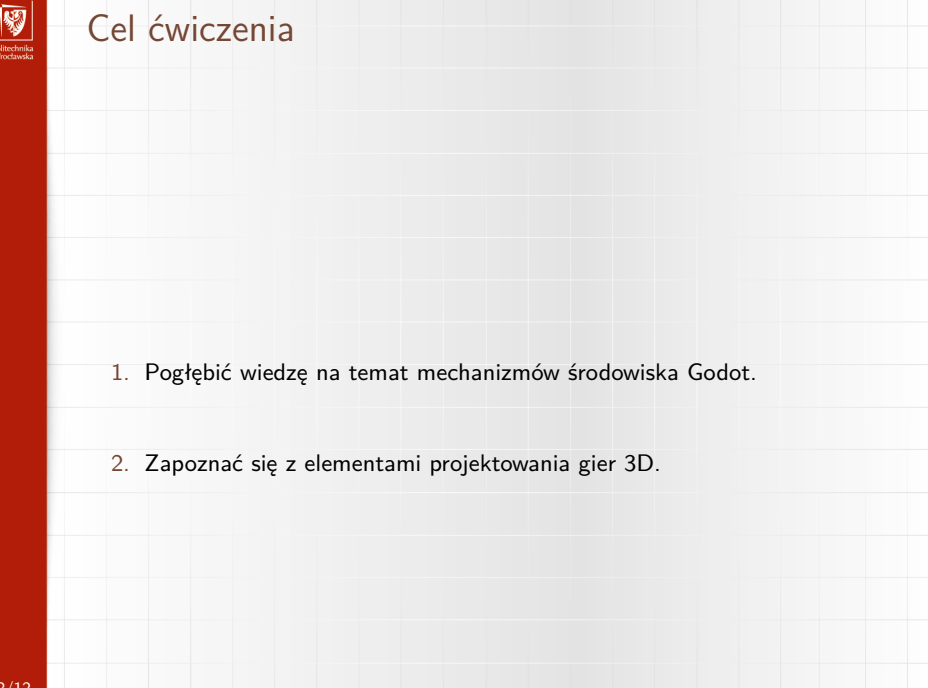

#### Materiały pomocnicze – część I

▶ Wprowadzenie do interfejsu i nawigacji po 3-wymiarowej scenie.

"Godot 3.1: Creating a Simple 3D Game: Part 1

(Intro, Nodes & 3D Physics)"

– BornCG, 2019.

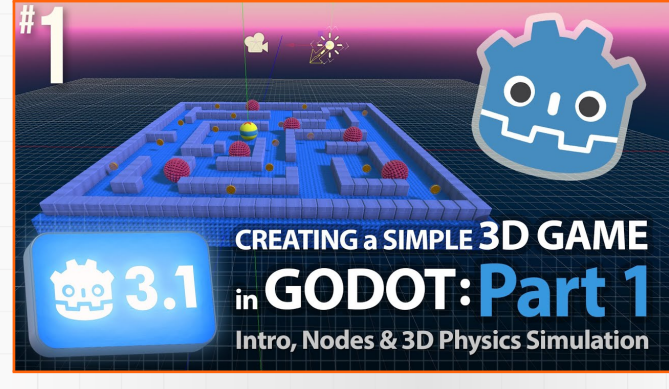

<https://www.youtube.com/watch?v=VeCrE-ge8xM>

#### Materiały pomocnicze – część II

▶ Wprowadzenie do języka GDScript i oprogramowanie ruchu.

"Godot 3.1: Creating a Simple 3D Game: Part 2 (Programming 101: Character Movement)" – BornCG, 2019.

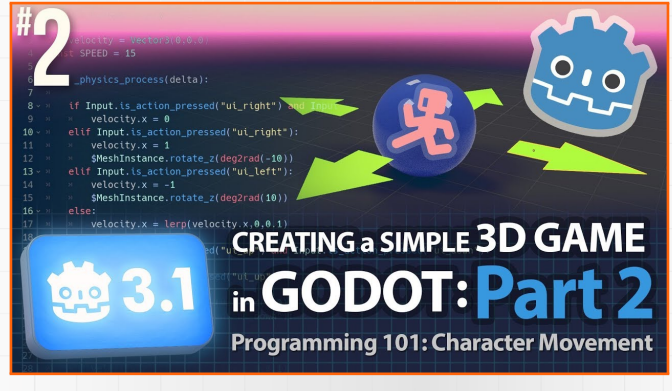

<https://www.youtube.com/watch?v=WpzI2ytz5MA>

### Materiały pomocnicze – część III

▶ Importowanie gotowego modelu i dalsze oprogramowanie go.

"Godot 3.1: Creating a Simple 3D Game: Part 3 (Importing from Blender, Rolling & Keys)" – BornCG, 2019.

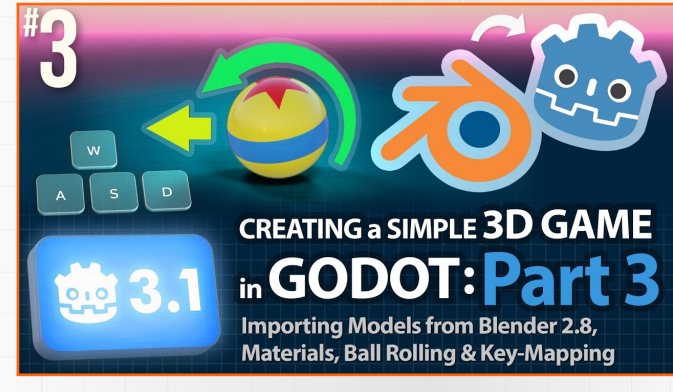

<https://www.youtube.com/watch?v=VWy4ErYd630>

# Materiały pomocnicze – część IV

Konfiguracja kamery, oświetlenia i otoczenia.

"Godot 3.1: Creating a Simple 3D Game: Part 4 (Camera Follow, Lighting & Environment)" – BornCG, 2019.

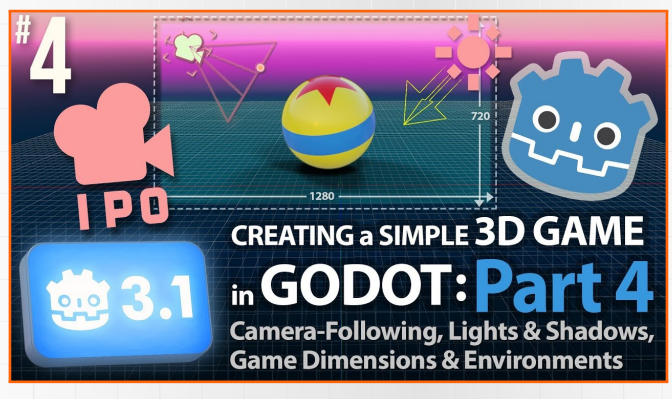

<https://www.youtube.com/watch?v=j2wBsb-W3Ls>

#### Materiały pomocnicze – część V

▶ Dodanie ścianek, nałożenie tekstur i usprawnienie cieniowania.

"Godot 3.1: Creating a Simple 3D Game: Part 5 (Texture Mapping, Painting Walls, AO)" – BornCG, 2019.

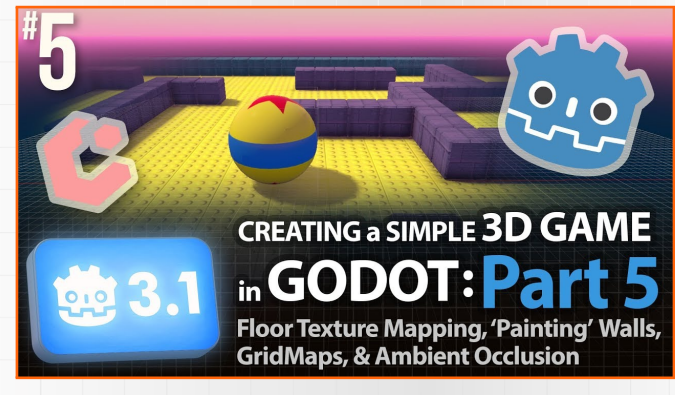

<https://www.youtube.com/watch?v=XMfiojwtuKo>

# Materiały pomocnicze – część VI

▶ Dodanie i oprogramowanie interfejsu użytkownika.

"Godot 3.1: Creating a Simple 3D Game: Part 6 (Menu Screens, Text, Buttons, Signals)" – BornCG, 2019.

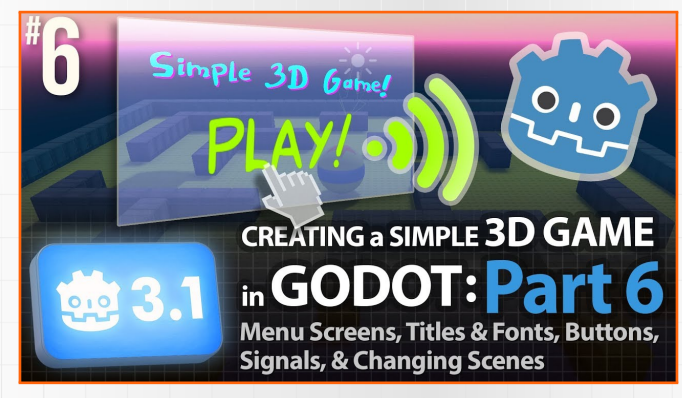

<https://www.youtube.com/watch?v=S9EUIfjfgEY>

### Materiały pomocnicze – część VII

Wprowadzenie animowanych przeciwników, wykrywanie kolizji.

"Godot 3.1: Creating a Simple 3D Game: Part 7 (Enemies, Animation, Collision, Game Over)" – BornCG, 2019.

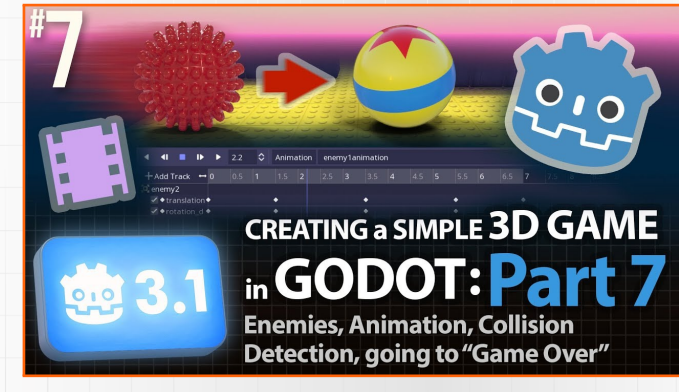

[https://www.youtube.com/watch?v=R\\_dQdKQyF\\_U](https://www.youtube.com/watch?v=R_dQdKQyF_U)

# Materiały pomocnicze – część VIII

▶ Wprowadzenie systemu punktów i dodatkowej interakcji ze światem.

"Godot 3.1: Creating a Simple 3D Game: Part 8 (Collecting Coins, HUD, Counter, Timers)" – BornCG, 2019.

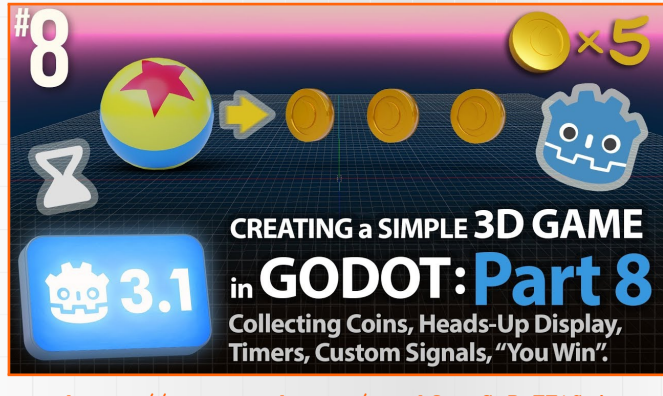

<https://www.youtube.com/watch?v=rS-PcTTiGtA>

# Materiały pomocnicze – uzupełnienie

▶ W marcu 2023 opublikowane zostało pierwsze wydanie silnika Godot **4.0**.

- Ta wersja wprowadziła kilka dużych zmian, m. in. w nazwach węzłów.
- np. KinematicBody to teraz CharacterBody.
- Funkcjonalność z perspektywy kursu pozostaje ciągle jednak taka sama.
- ▶ W razie trudności realizacji Lab3 można skorzystać z wersji 3.x silnika, oznaczonej na stronie jako LTS: <https://godotengine.org/download/3.x/>
- ▶ Oficjalny materiał omawiający nowe wydanie: <https://www.youtube.com/watch?v=chXAjMQrcZk>
- ▶ Spis zmian pomiędzy wersjami:

[https://docs.godotengine.org/en/stable/tutorials/migrating/upgrading\\_to\\_godot\\_4.html](https://docs.godotengine.org/en/stable/tutorials/migrating/upgrading_to_godot_4.html)

#### Zadanie do wykonania

- ▶ Zapoznać się z materiałami kursu Creating a Simple 3D Game.
	- Sumarycznie z całym tłumaczeniem zajmują one około 4.5 godziny.
	- Proszę więc pamiętać o rozłożeniu tego na kilka krótszych sesji.
	- Samo wykonanie ćwiczenia zajmuje już jednak mniej czasu...
- Odtworzyć zaprezentowaną w ramach kursu grę.
	- Praca w programie **Blender** nie jest wymagana.
	- Wszystkie potrzebne modele są gotowe i dostępne do pobrania.
		- Odnośniki można znaleźć w opisach filmów.
	- Jak zawsze, wprowadzenie własnych modyfikacji będzie mile widziane.
	- Proszę pamiętać o zapisaniu kilku zrzutów ekranu z pracy do raportu.